# BKI WORKSHOP 2024 – 3D-GEBÄUDEPLANUNG NACH GEG

## Lückenlose Datenerfassung der thermischen Gebäudehüllfläche und Zonierung von Gebäuden nach DIN 18599 mit E-CAD

In dem Workshop wird an Hand eines Beispiels die korrekte Eingabe der Gebäudehüllfläche mit E-CAD erklärt und dargestellt.

Bestandteil der Datenerfassung ist die lückenlose Erfassung der Hüllfläche und gegebenenfalls die Zonierung von Gebäuden nach DIN 18599. Bei komplexen Geometrien oder aufwendigen Zonierungen können dies, ohne das passende Hilfswerkzeug, sehr umfangreiche und und fehleranfälligen Arbeiten werden.

Im Workshop wird erklärt, wie diese Aufgabe zeiteffizient und fehlerfrei mit E-CAD bewältigt wird. Anschließend liefert die Schnittstelle zur Energieplanersoftware nachvollziehbare Hüllflächendaten mit den in E-CAD hinterlegten Zonenbezügen und Zuordnungen zu Bauteilaufbauten. Mit wenigen Ergänzungen wie z. B. der Anlagentechnik, können anschließend GEG-Nachweise und Energieausweise für sehr komplexe Gebäude erstellt werden.

Anhand eines Beispielgebäudes wird das Basiswissen erlernt und im weiteren Verlauf des Seminars nach DIN V 18599 zoniert und an die Energieplanersoftware übertragen.

### [Zur Anmeldung hier klicken](https://bki-files.de/downloads/seminare/energieplanung/BKI_WS_EP_Termine.pdf)

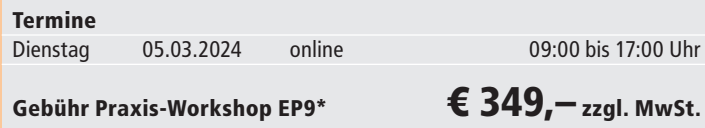

## Workshop-Information

#### Teilnehmer\*innen:

Die maximale Teilnehmer\*innenzahl von 10 Personen sichert Ihnen eine optimale Betreuung durch die Referentin.

#### Referentin:

Dipl.-Ing. (FH) Nicole Simon, Gebäudeenergieberaterin, Saulheim

\* Die Veranstaltung wird für die Eintragung bzw. Verlängerung der Energieeffizienz-Expertenliste für Förderprogramme des Bundes mit 8 Unterrichtseinheiten (Wohngebäude), 8 Unterrichtseinheiten (Energieaudit DIN 16247/Contracting), 8 Unterrichtseinheiten (Nichtwohngebäude) angerechnet.

## DENA-anerkannter Workshop

#### Inhalte: Block 1

- Allgemeine Programmfunktionen und Einstellungen
- $\blacksquare$  Einlesen von dwg- oder dxf-Dateien (2D) und pdf-Dateien ins Zeichenprogramm
- Eingabe der thermischen Hüllfläche: Wände (virtuelle Wände)
- Eingabe von Fenstern und Türen (Decken automatisch)
- $\blacksquare$  Kurztasten: trimmen, kopieren, aufbrechen, verschieben Block 2
- Zonierung von Gebäuden, Nutzungsprofile, Zonenzuordnung
- Zwischenwände- und Decken, unbeheizte Zonen
- Erzeugen von weiteren Geschossen, Geschosshöhen einstellen, messen
- $\blacksquare$  Unterschiedliche Geschosshöhen / Lagerhalle / NEU Deckenöffnung Block 3
- Betrachtung der thermischen Hüllfläche, Geländehöhen
- $\blacksquare$  Dachkonstruktion
- Dächer verschneiden, veränderte Geschosshöhen
- Neuerungen "Dächer" in E-CAD Komplettversion

#### Block 4

- Voreinstellung von U-Werten
- $\blacksquare$  Übertragung der thermischen Hüllfläche ins Energieplanungsprogramm
- **Kontrolle der thermischen Hüllfläche (Verwendungszweck)**
- Ref.-Nr. im E-CAD 4, Positionsnummer, Flächenkontrolle
- Zonierungsplan als pdf mit 3D-Bildern, Zonierungslegende E-CAD

### Technische Voraussetzungen:

Als Online-Konferenztechnik wird Zoom verwendet. Für das interaktive Online-Seminar wird ein funktionsfähiger Computer mit Windows Betriebssystem, einer Web-Cam sowie ein Headset (oder Mikrofon und Lautsprecher) benötigt. Zur Installation auf einem Macintosh Betriebssystem müssen Sie Windows booten können, z.B. mit Parallels. Eine Videoübertragung ist u.a. wegen der Anerkennung als Fortbildung notwendig. Wir empfehlen einen zweiten Bildschirm.

Die Seminarunterlagen werden vorab als pdf-Datei oder in Papierform zur Verfügung gestellt. Die Seminargebühr beinhaltet die Testversion von E-CAD und des BKI Energieplaner inklusive Anwenderhandbuch. Die Testversionen können Sie 4 Wochen ohne Einschränkung nutzen. Ausführliche technische Voraussetzungen finden Sie unter: **www.bki.de/online-seminare-tv**

Die kostenlose Demoversionen des BKI Energieplaners und des E-CAD kann unter **www.bki.de/setup-ecad** und **www.bki.de/setup-energieplaner** heruntergeladen werden. Einzige Einschränkung der Demoversionen ist eine begrenzte Laufzeit von 4 Wochen. Bitte achten Sie darauf, dass das Programm zum Seminartermin noch läuft.